# Kapitel 10: Typerweiterung und Vererbung

- Wiederverwendung von Klassen
	- Bestehende Klassen sollen für neue Aufgaben verwendet werden.
	- Typerweiterung: Erweiterung bestehender Klassen um neue Attribute und Methoden, um zusätzliche Anforderungen zu bewältigen.
	- Vererbung: Erweiterte Klassen erben alle Attribute und Methoden der ursprünglichen Klassen.
	- Redefinition (Overriding): Anstatt das Verhalten der Basisklasse unverändert beizubehalten, können Methoden überschrieben werden.

**class** AngestellteR { String name; float gehalt:

- **Begriffe** 
	- intensionale Sicht (Beschreibung der Klasse) Basisklasse  $\leftrightarrow$  abgeleitete Klasse, erweiterte Klasse
	- extensionale Sicht (Menge der umfassten Objekte): Oberklasse ←→ Unterklasse

Universität München, Hans-Peter Kriegel und Thomas Seidl **Informatik II** - 217

## Beispiel ohne Vererbung

Beispiel Unternehmensdatenbank

#### **AngestellteR**

erhöheGehalt (flo toString (): String name: String gehalt: float

**ManagerIn**

name: String gehalt: float stufe: int

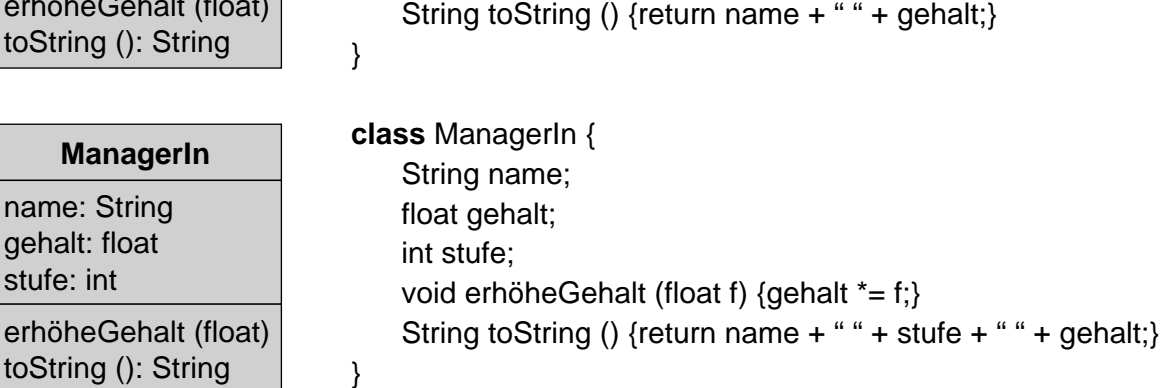

void erhöheGehalt (float f) {gehalt \*= f;}

#### … Beispielaufgabe

• Aufgabe Gehaltserhöhung "Erhöhe alle Gehälter um 3%."

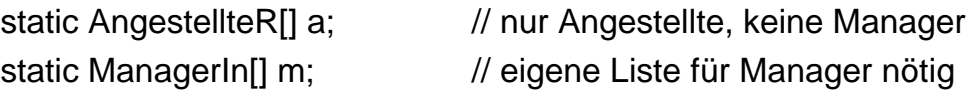

int i; for  $(i = 0; i < a.length; ++i)$  a[i].erhöheGehalt  $(1.03);$ for  $(i = 0; i < m.length; ++i)$  m[i].erhöheGehalt  $(1.03);$ 

Universität München, Hans-Peter Kriegel und Thomas Seidl **Informatik II** - 219

#### Analyse des Beispiels

- Beobachtungen und Probleme
	- Manager haben (mindestens) dieselben Attribute und Methoden wie Angestellte, da sie selbst auch Angestellte sind.
	- Das spiegelt sich im Klassendiagramm nicht wider:
	- Redundanz der Implementierung: Alle Attribute und Methoden von Angestellten sind für Manager noch einmal implementiert.
	- Inkompatibilität der Typen: Manager können nicht wie Angestellte verwendet werden.
- Lösungskonzept
	- Erweiterung der Klasse AngestellteR zur Klasse ManagerIn.
	- Is-a Beziehung (intensional): "A manager **is-a** employee".
	- extensionale Sicht: Menge der Angestellten umfasst auch ManagerInnen.

Universität München, Hans-Peter Kriegel und Thomas Seidl **Informatik II** - 220

#### Beispiel mit Vererbung

#### Beispiel Unternehmensdatenbank

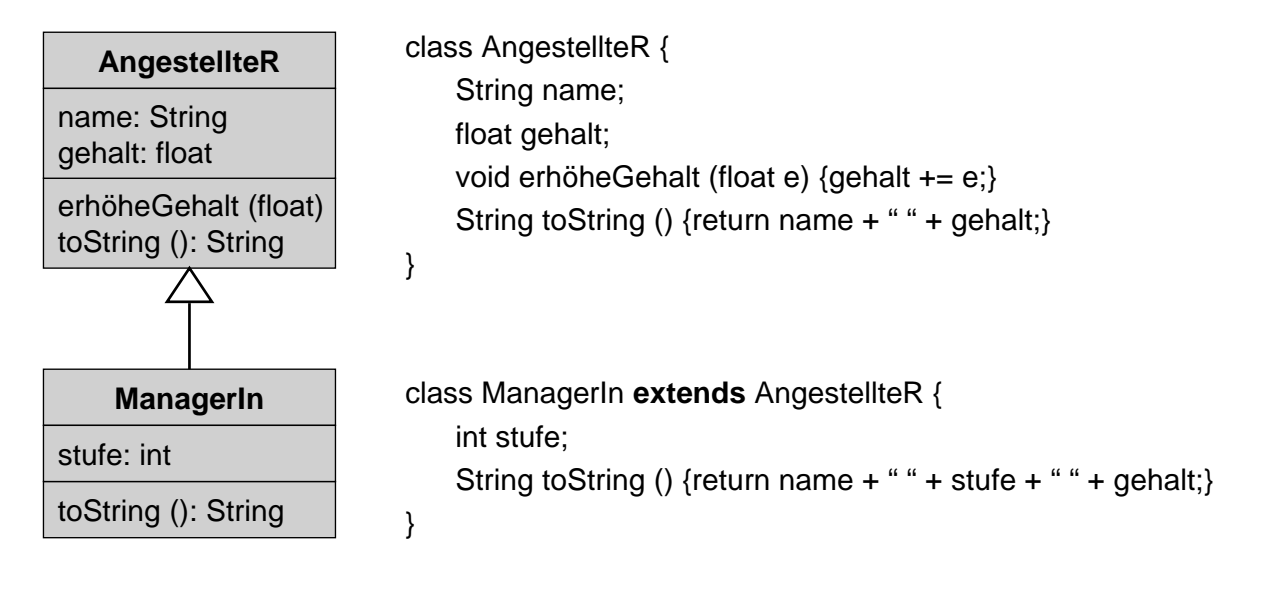

Universität München, Hans-Peter Kriegel und Thomas Seidl **Informatik II** - 221

# … Beispielaufgabe (mit Vererbung)

• Aufgabe Gehaltserhöhung "Erhöhe alle Gehälter um 3%."

static AngestellteR[] a; // Angestellte inkl. Manager

for (int  $i = 0$ ;  $i < a$ .length;  $++i$ ) a[i].erhöheGehalt (1.03);

- Beobachtungen
	- Array AngestellteR[] a kann auch ManagerIn-Objekte enthalten.
	- "erhöheGehalt" stimmt für AngestellteR- und ManagerIn-Objekte überein.
	- Mit dem Operator **instanceof** kann der Typ von Objekten geprüft werden: **if** (a[i] **instanceof** ManagerIn) …

# Zugriff auf die Basisklasse

- Zugriffsrecht für Unterklassen
	- bisherige Kennzeichen: **public** (öffentlich) und **private** (nicht-öffentlich).
	- **protected**: Attribute und Methoden, die für Unterklassen zugreifbar sind.
- Referenz super
	- Wird eine Methode redefiniert, so ist die Implementierung in der Oberklasse für die Unterklasse nicht mehr unmittelbar zugänglich (overriding, vgl. Verschattung von Bezeichnern).
	- Zugriff wird über die spezielle Objektreferenz **super** ermöglicht.
	- Bsp. ((class ManagerIn)): String toString () {return **super**.toString() + " " + stufe;}
	- **super** bezeichnet **this** in seiner Rolle als Exemplar der Oberklasse.

Universität München, Hans-Peter Kriegel und Thomas Seidl **Informatik II** - 223

# Konstruktoren in Unterklassen

- Initialisierung geerbter Attribute
	- Um geerbte Attribute korrekt zu initialisieren, muss ggf. ein Konstruktor der Basisklasse aufgerufen werden.
	- Nützlich bei komplexen Abläufen in den Konstruktoren.
	- Unumgänglich für private Attribute der Basisklasse.
	- Syntax: Aufruf mit **super** und entsprechenden Parametern.
	- Aufruf muss am Anfang des Konstruktors einer Unterklasse stehen.
- **Beispiel**

```
public AngestellteR (String name, float gehalt) {
```

```
this.name = name; this.gehalt = gehalt;
```

```
public ManagerIn (String name, float gehalt, int stufe) {
```

```
super (name, gehalt); this.stufe = stufe;
```

```
}
```
}

# Polymorphismus

- **Beariff** 
	- $-$  Polymorphismus = .. Vielgestaltigkeit"
	- Anpassung des strengen Typkonzepts auf Typerweiterungen.
- Polymorphismus von Objekten
	- Ein Objekt ist Exemplar seiner Klasse sowie aller seiner Oberklassen.
	- D.h. Objekt einer Unterklasse darf als Objekt der Oberklasse auftreten.
	- Bsp: Übergabe eines ManagerIn-Objekts als AngestellteR-Parameter.
- Polymorphismus von Objektvariablen
	- Jede Objektvariable (Attribut, formaler Parameter) hat eine Klasse als Typ.
	- Eine Objektvariable kann auch Objekte von Unterklassen referenzieren.
	- $-$  Bsp: AngestellteR ang = new ManagerIn  $(...);$
	- Array AngestellteR[] a kann auch ManagerIn-Objekte enthalten.

Universität München, Hans-Peter Kriegel und Thomas Seidl **Informatik II** - 225

# Polymorphismus und Methoden

- Auswirkung des Polymorphismus
	- Sei  $p$  eine Variable (formaler Parameter, Arrayelement, ...) der Klasse  $k$ , für die die Methode m aufgerufen wird:  $p.m(...)$
	- Ein aktuelles Objekt o kann Exemplar einer Unterklasse  $k'$  von  $k$  sein.
	- $-$  Falls Methode m in  $k$  redefiniert wurde, soll für o die entsprechende Implementierung aufgerufen werden.
- Bisherige Lösung: Fallunterscheidung Fallunterscheidung an Aufrufstellen hat viele Nachteile:
	- Beim Ableiten neuer Unterklassen muss man alle Aufrufstellen erweitern.
	- Erweiterung des Gesamtsystems sehr aufwändig und fehleranfällig.
	- Automatische Zuordnung wäre hilfreich → dynamisches Binden.

#### Dynamisches Binden

- Binden zur Laufzeit
	- Automatische Zuordnung der aktuellen Implementierung einer Methode zur Laufzeit (wie bei abstrakten Datentypen, **interface**).

```
void printEmployees (AngestellteR[] a) { // inkl. Manager
 for (int i = 0; i < a.length; ++i) System.out.println (a[i].toString());
}
```
- Vorteile des dynamischen Bindens
	- Tatsächlicher Typ von aktuellen Objekten ist erst zur Laufzeit bekannt.
	- In der Regel ist nicht einmal bekannt, ob eine Klasse erweitert wurde.
	- Wird eine Methode redefiniert, so funktionieren die verwendenden Programmteile unverändert weiter.
	- Systemerweiterungen lassen sich auf lokale Änderungen beschränken.
	- → Großer Fortschritt für die Programmierung komplexer Systeme.

Universität München, Hans-Peter Kriegel und Thomas Seidl **Informatik II** - 227

# Beispiel

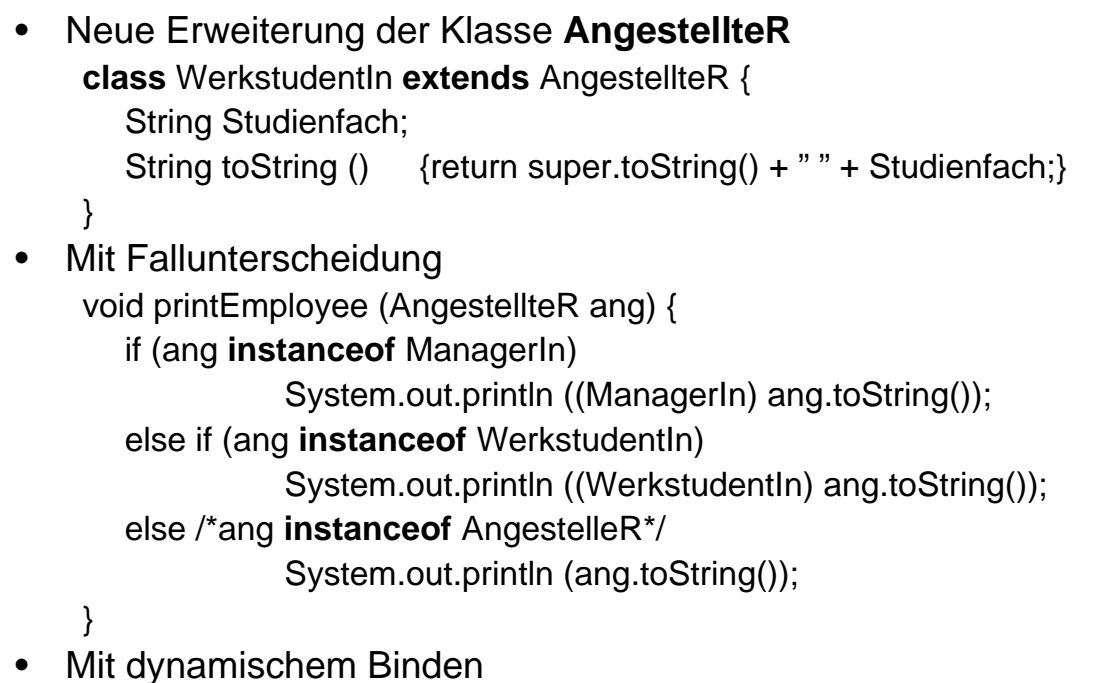

// Methode printEmployee funktioniert korrekt ohne Änderung.

#### Kontrolle der Vererbung

- **Beobachtung** 
	- Für eine Klasse ist im allgem. nicht bekannt, ob es Unterklassen gibt.
	- Die Unabhängigkeit der Oberklassen von möglichen Unterklassen ist ein großer Vorteil für Aufbau und Erweiterbarkeit großer Softwaresysteme.
	- Redefinition könnte aber z.B. Systemsicherheit gefährden. Bsp: boolean validatePassword (…) {**return** true;} // in Unterklasse → Möglichkeit zur Unterbindung von Redefinitionen ist nützlich.
- Vererbungskontrolle in Java
	- Unterbinden der Redefinition einer Methode: **final**
	- Unterbinden der Erweiterung einer Klasse: **final class**
	- Erzwingen der (Re-)Definition einer Methode: **abstract**
	- Erzwingen der Erweiterung einer Klasse: **abstract class**

Universität München, Hans-Peter Kriegel und Thomas Seidl **Informatik II** - 229

# Unterbinden der Redefinition (**final**)

- Nicht-redefinierbare Methoden
	- Bsp. **final** boolean validatePassword (…) {…}
	- diese Methode darf in erweiterten Klassen nicht überschrieben werden.
	- dadurch Optimierungsmöglichkeiten (auch bei **static** und **private**).
		- z.B. Einkopieren (inline) von nicht-rekursiven Methoden
			- **final** int getSpeed () {**return** speed;}
			- $\ldots$  2  $*$  getSpeed()  $\ldots$  wird dann zu  $\ldots$  2  $*$  speed  $\ldots$
- Nicht-erweiterbare Klassen
	- Bsp. **final class** SecurityManager {…}
	- Keine Erweiterung möglich, d.h. insbesondere keine Redefinitionen.
	- nützlich zur Erhöhung der Systemsicherheit.
	- ermöglicht weitere statische Prüfungen und Optimierungen.

# Erzwingen der Implementierung (**abstract**)

- Abstrakte Methoden
	- Methoden, die nur einen Kopf (= Signatur), aber keinen Rumpf haben.
	- (Syntaktisch) korrekte Verwendung der Methode kann geprüft werden.
	- Bsp: Methodendeklarationen in abstrakten Datentypen (**interface**).
	- Auch Klassen können abstrakte Methoden haben: **abstract** int xyz (…);
- Abstrakte Klassen
	- Klassen mit abstrakten Methoden können nicht direkt instantiiert werden, nur deren Unterklassen, wenn diese alle abstrakten Methoden definieren.
	- Explizite Markierung von abstrakten Klassen: **abstract class** … {…}
	- Abstrakte Klassen sind Zwischenform von Klasse und abstraktem Typ (d.h. können Zustand halten, sind aber nicht direkt instantiierbar).
	- andere Möglichkeit, um unmittelbare Instantiierung zu verhindern: Markierung aller Konstruktoren als **protected**.

Universität München, Hans-Peter Kriegel und Thomas Seidl **Informatik II** - 231

# Beispiel: Software-Rahmen zur Zeitmessung

```
• Abstrakte Klasse als Software-Framework
 abstract class Benchmark {
   abstract void aSingleCall(); \frac{1}{10} to be benchmarked
   public void doTheBenchmark (String[] arg) {
     int number = Integer.parseInt (arg[0]);long start = System.currentTimeMillis();
     for (int i = 0; i < number; ++i) aSingleCall();
     long msecs = System.currentTimeMillis() – start;
     System.out.println ("calls: " + number);
     System.out.println ("avg duration: " + float(msecs)/number);
   }
 }
```
# … Konkretisierung durch Typerweiterung

- Konkretes Beispiel: Zeitmessung von Methodenaufrufen class CallBenchmark extends Benchmark { void aSingleCall()  $\{ \}$  // here: just an empty method public static void main (String[] arg) { Benchmark b = new CallBenchmark(); b.doTheBenchmark (arg); } }
- **Organisationsprinzip** 
	- Abstrakte Klasse bietet allgemeinen Rahmen für viele Aufgaben.
	- Einzelne Erweiterungen können konkrete Aufgaben modellieren.

Universität München, Hans-Peter Kriegel und Thomas Seidl **Informatik II - 233** Informatik II - 233

# Mehrfachvererbung

**Einfachvererbung** Jede Klasse hat höchstens

eine direkte Oberklasse.

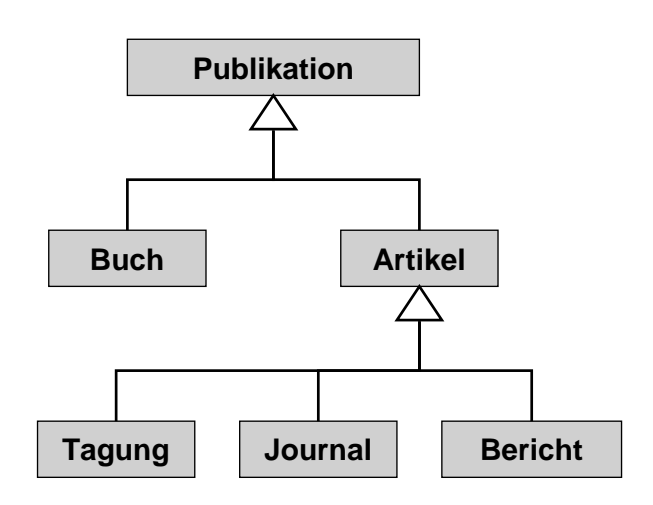

**Mehrfachvererbung** Klassen können mehrere direkte Oberklassen haben.

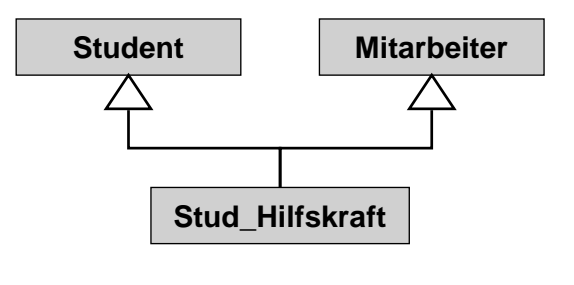

# Probleme bei Mehrfachvererbung

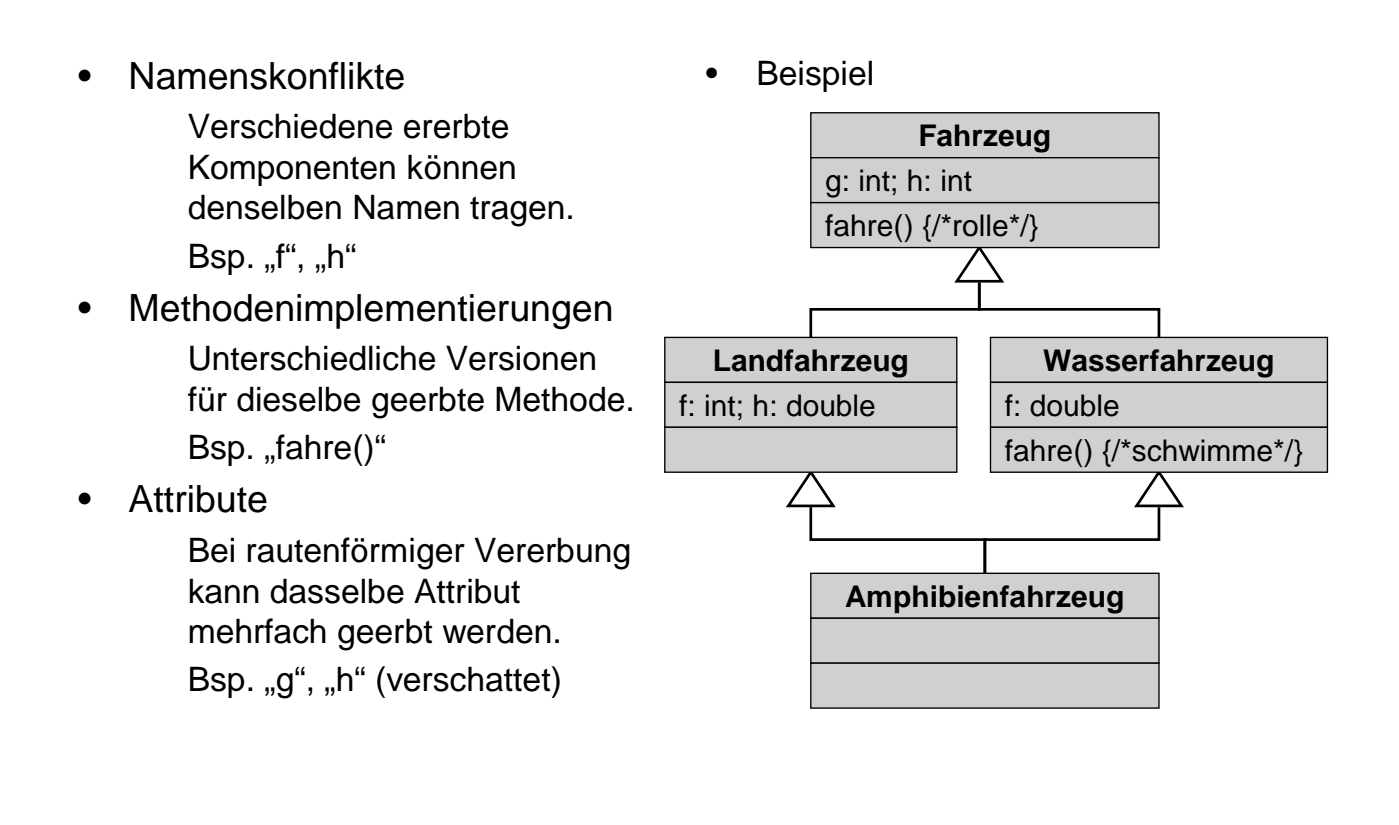

Universität München, Hans-Peter Kriegel und Thomas Seidl **Informatik II** - 235

# Mehrfachvererbung in Java

- Analyse der Probleme
	- Probleme werden insbesondere durch Implementierungskomponenten hervorgerufen (Attribute, Methodenrümpfe).
	- Keine Probleme durch reine Schnittstellenelemente (Methodenköpfe).
- Lösung in Java
	- Mehrfachvererbung von Klassen wird nicht unterstützt.
	- Abstrakte Datentypen (**interface**) können Mehrfachvererbung bilden, d.h. ein interface kann mehrere andere interfaces erweitern. **interface** StudentTyp {…} **interface** MitarbeiterTyp {…} **interface** StudMitarbTyp **extends** StudentTyp, MitarbeiterTyp {…}
	- Mischformen möglich: Eine Klasse kann eine (einzige) andere Klasse erweitern und gleichzeitig mehrere interfaces implementieren. **class** HiWi **extends** Person **implements** StudentTyp, MitarbeiterTyp {…}

# Pakete

- **Motivation** 
	- Strukturierung großer Mengen von Klassen (Bibliotheken).
	- Organisation von Zugriffsrechten (Sichtbarkeit).
	- Vermeidung von Namenskonflikten.
- Definition von Paketen
	- Deklaration am Dateianfang: **package** name;
	- Ohne **package**-Zeile: Standardpaket (nur für Testzwecke verwenden).
	- Einfache Erweiterung von Paketen um neue Klassen.
- Beispiel (Java, UML) **package** graphics; **package** graphics;

Datei Circle.java: Datei Rectangle.java: **class** Circle {…} **class** Rectangle {…}

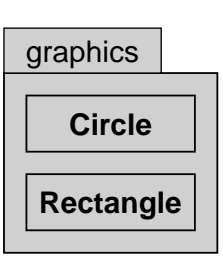

Universität München, Hans-Peter Kriegel und Thomas Seidl **Informatik II** - 237

# Verwendung von Paketen

- Paket als abgeschlossener Namensraum
	- Was zu einem Paket gehört, ist außerhalb des Pakets nicht sichtbar.
	- Innerhalb eines Paketes sind alle Komponenten sichtbar (als Standard; Einschränkungen durch **private** und **protected** möglich).
- **Export von Namen**

Zur Verwendung in anderen Paketen können Klassen, Attribute und Methoden mit **public** nach außen sichtbar gemacht werden.

- Import aus Paketen
	- Expliziter Import am Dateianfang: **import** graphics.Circle; … Circle c;
	- Import aller Klassen eines Paketes: **import** graphics.\*; … Circle c;
	- Punktnotation ermöglicht impliziten Import einer Klasse (d.h. ohne **import**-Zeile am Dateianfang): graphics.Circle c;

#### Klassen und Pakete im Dateisystem

- Abbildung von Klassen auf Dateien Datei Circle.java enthält **class** Circle {…}
- Abbildung von Paketen auf Verzeichnisse Verzeichnis /…/graphics/ enthält Paket graphics
	- /…/graphics/Circle.java /…/graphics/Rectangle.java /…/graphics/Line.java

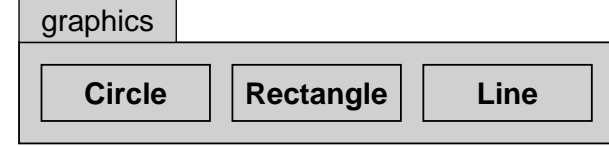

• Abbildung hierarchischer Pakete auf die Verzeichnishierarchie **package** java.io im Verzeichnis /…/java/io/ **package** java.util im Verzeichnis /…/java/util/

Universität München, Hans-Peter Kriegel und Thomas Seidl **Informatik II** - 239

#### Vordefinierte Pakete in Java (Beispiele)

**Basisklassen** 

java.lang Basisklassen der Sprache (System, Math, Integer, …) java.util nützliche Bausteine zur Programmierung

- Kommunikation mit dem Rechner
	- java.io Ein- und Ausgabeströme, z.B. für Dateien
	- java.net Zugriff auf Ressourcen im Netz (URLs, Sockets, …)
- Graphische Benutzeroberflächen

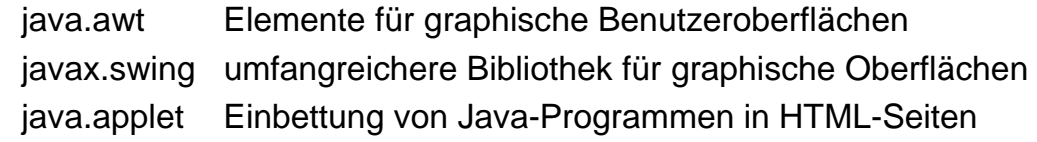

# Beispiel: IntList mit java.util.Vector

```
class IntVector implements IntList {
 java.util.Vector elems = new java.util.Vector();
 public void insert (int v) {
   elems.addElement (new Integer (v));
 }
 public boolean contains (int v) {
    return elems.contains (new Integer (v));
 }
 public void delete (int v) {
   elems.removeElement (new Integer (v));
 }
}
```
Universität München, Hans-Peter Kriegel und Thomas Seidl **Informatik II** - 241

#### Basisklasse java.lang.Object

- **Eigenschaften** 
	- Klasse Object ist implizite Basisklasse jeder anderen Klasse.
	- eignet sich als generischer Platzhalter für beliebige Klasse.
- Methoden (Auswahl)
	- **public** Object clone ();
		- Duplizieren eines Objekts
	- → Typ muss ggf. umgewandelt werden: Circle = (Circle) c.clone(); **public** String toString ();
		- Textausgabe für Objekte
		- → vorgegebene Implementierung gibt Adresse des Objekts aus.
	- **public** boolean equals (Object);
		- Prüfung zweier Objekte auf Gleichheit
		- $\rightarrow$  als Standardimplementierung werden Objektreferenzen verglichen.
		- $\rightarrow$  für echten Wertevergleich muss equals redefiniert werden.